### **PERANCANGAN X-BANNER , SPANDUK DAN KARTU NAMA SEBAGAI MEDIA PROMOSI PADA PT. NITI SEGARA TRANS**

#### Puteri Anindya Maulan, Neilin Nikhlis, Dendy Kurniawan

*Universitas Sains dan Teknologi Komputer* PuteriAnin@gmail.com

### *ABSTRACT*

Developments in the business of shipping goods are very tight, many similar companies offer various types of delivery services. Creating promotional strategies to attract consumers, various ways of promoting must be done to win the competition.

PT. Niti Segara Trans is a company engaged in the delivery of goods or often called an expedition. Because companies need the right promotional tools. So there are obstacles in the delivery of information. In this case, we need a media that can remind, be effective (faster in spreading), and efficient (require less time and effort).

cost ).

Because the company wants to grow faster and more consumers know PT. Niti Segara Trans, the author wants to promote PT. Niti Segara Trans by using X-Banner, Banner, and business card media. The purpose of making X-Banners, business cards, and banners as promotional media for outside the company. With brochures, consumers can read what is offered by PT. Niti Segara Trans. With a consumer business card, it will be easier to store and remember the address of PT. Niti Segara Trans. While the use of the banner itself as a promotional medium used to provide brief information to the public to get to know PT. Niti Segara Trans.

With this kind of promotion, it is hoped that PT. Niti Segara Trans will be more advanced and known by the wider community

.Keywords: Print media, Promotion, Company.

#### **Abstrak**

Perkembangan dalam usaha pengiriman barang sangatlah ketat, banyak perusahaan sejenis yang menawarkan berbagai jenis jasa pengiriman. Membuat strategi promosi untuk menarik konsumen, berbagai ragam cara dalam berpromosi harus dilakukan untuk memenangkan persaingan.

PT. Niti Segara Trans merupakan sebuah perusahaan yang bergerak dibidang pengiriman barang atau sering disebut ekspedisi. Karena perusahaan memerlukan sarana promosi yang tepat. Maka ada kendala dalam penyampaian informasi. Dalam hal ini diperlukan sesuatu media yang sekiranya dapat mengingatkan, efektif ( lebih cepat dalam penyebaranya ), dan efesien ( lebih sedikit membuthkan waktu dan

biaya ).

Karena perusahaan ingin lebih cepat berkembang dan lebih banyak konsumen yang mengenal PT. Niti Segara Trans, maka penulis ingin mempromosikan PT. Niti Segara Trans dengan menggunakan media X-Banner, Spanduk, dan kartu nama. Tujuan dari pembuatan X-Banner, kartu nama, dan spanduk sebagai media promosi untuk diluar perusahaan. Dengan brosur konsumen bisa membaca apa yang ditawarkan oleh PT. Niti Segara Trans. Dengan kartu nama konsumen akan lebih mudah untuk menyimpan dan mengingat alamat PT. Niti Segara Trans. Sedangkan penggunaan spanduk itu sendiri sebagai media promosi yang digunakan untuk memberikan informasi singkat kepada masyarakat agar lebih mengenal PT. Niti Segara Trans.

Dengan adanya promosi seperti ini diharapkan PT. Niti Segara Trans akan lebih maju dan dikenal oleh masyarakat luas.

Kata Kunci : - Media cetak, Promosi, Perusahaan

*Received Agustus 19,* 2021*; Revised September 2,* 2021*; Accepted Oktober 25,* 2021

#### . **1. Pendahuluan**

### LATAR BELAKANG MASALAH

Perkembangan teknologi kini telah banyak mempengaruhi perkembangan dalam dunia usaha dengan kemudahan dalam menggunakan teknologi khususnya teknologi informasi telah berhasil menggerakkan roda ekonomi dan perdagangan, kemudahan dalam teknologi komunikasi memudahkan dalam melakukan kegiatan transaksi perdagangan tidak hanya untuk satu wilayah namun perdagangan kini dapat dilakukan antar kota, propinsi, antar pulau ataupun antar Negara. Transaksi perdagangan yang demikian itu membutuhkan jasa pengiriman untuk mengantar produk dari produsen hingga sampai tangan konsumen, hal inilah yang kemudian dimanfaatkan oleh banyak perusahaan dengan menyediakan usaha pengiriman barang atau yang sering disebut ekspedisi.

Banyaknya perusahaan yang bergerak dalam bidang ekspedisi mendorong terjadinya persaingan antar perusahaan yang bersaing dalam bidang yang sama, untuk memenangkan persaingan perusahaan harus banyak dikenal oleh masyarakat sebagai calon konsumen secara luas salah satunya bertujuan untukmemperkenalkan produk–produk pada customer. Promosi, merupakan salah satu faktor terpenting dalam dunia industri, karena sangat berpengaruh dalam kemajuan perusahaan. Pentingnya media promosi dalam suatu perusahaan berdampak besar dalam kemajuan perusahaan tersebut begitu juga sebaliknya apabila suatu perusahaan berjalan tanpa menggunakan media promosi mungkin bisa dipastikan perusahaan tersebut tidak akan bisa maju pesat dalam dunia industri.

PT. NITI SEGARA TRANS yang beralamat di Jl. Tanjung II No. 59 B Klipang Semarang, merupakan salah satu usaha yang bergerak dalam bidang penyedia jasa transportasi atau yang sering disebut ekspedisi Jasa, Penyedia Transportasi bertugas mengurus semua kegiatan yang diperlukan bagi terlaksananya pengiriman dan penerimaan barang melalui transportas. darat, laut atau udara yang dapat mencakup kegiatan penerimaan, penyimpanan, sortasi, pengepakan, penandaan, pengukuran, penimbangan, pengurusan penyelesaian dokumen, penerbitan dokumen angkutan, perhitungan biaya angkutan, klaim asuransi atas pengiriman barang serta penyelesaian tagihan dan biaya-biaya lainnya berkenaan dengan pengiriman barang-barang tersebut sampai dengan diterimanya barang oleh yang berhak menerimanya.

Berdasarkan pengamatan yang dilakukan penulis dalam perkembangannya PT. Niti Segara Trans mengalami sebuah permasalahan yaitu jumlah pengiriman barang yang dilakukan tidak mengalami perkembangan, pengiriman barang hanya sering dilakukan oleh perusahaan milik saudara pemilik perusahaan Bp.Achmad Rivai, hal ini sangat mempengaruhi perkembangan perusahaan sehingga terasa lambat. Untuk itu diperlukan sebuah usaha untuk memperkenalkan PT. Niti Segara Trans kepada masyarakat luas dengan melakukan kegiatan promosi, salah satu media yang baik untuk melakukan promosi adalah dengan menggunakan desain cetak. Pemilihan media promosi cetak juga harus disesuaikan dengan kebutuhan perusahaan, berdasarkan dari pengamatan penulis kebutuhan perusahaan adalah media yang dapat digunakan di luar perusahaan, dapat digunakan kapan saja dan biaya yang murah dan dapat digunakan untuk menyampaikan promosi kepada masyarakat.

Berdasarkan masalah yang ada di atas maka penulis tertarik untuk membuat sebuah media yang digunakan untuk menyampaikan promosi dan informasi kepada masyarakat menggunakan media cetak antara lain X-Banner, spanduk, dan kartu nama diharapkan dengan adanya media promosi tersebut dapat membantu memperkenalkan PT. Niti Segara Trans kepada masyarakat. sehingga penulis tertarik menyusun laporan skripsi dengan judul "PERANCANGAN X-BANNER, SPANDUK DAN KARTU NAMA SEBAGAI MEDIA PROMOSI PADA PT.NITI SEGARA TRANS".

### 2. **LANDASAN TEORI**

### **A. Desain Komunikasi Visual**

### **1. Pengertian**

Desain komunikasi Visual merupakan sub disiplin dari desain yang menitik beratkan pada penyampaian informasi kepada publik melalui media cetak . Dengan demikian, hal ini semata-mata mengedepankan aspek seni sebagaimana seni lukis. Desainer dibatasi oleh *design brief* dari klient. Desainer komunikasi visual tidak semanya sendiri menentukan ukuran media, warna, teknik dan material. Istilah *comunication design* sering dipakai secara bergantian dengan *visual comunication* (Sadjiman, 2006).

Di Indonesia kegiatan desain dikelompokkan menjadi tiga bagian besar, yang terdiri dari (Sachari, 2005) :

- a. Desain Produk Industri (*Industrial Design*)
- b. Desain Komunikasi Visual (*Visual Communication Design*)
- c. Desain Interior (*Interior Design*)

Dalam tulisan ini hanya akan dibahas tentang Desain Komunikasi Visual, yaitu:

Profesi yang mengkaji dan mempelajari desain dengan berbagai pendekatan dan pertimbangan, baik yang menyangkut komunikasi, media, citra, tanda maupun nilai. Dari aspek keilmuan, desain komunikasi visual juga mengkaji hal-hal yang berkaitan dengan komunikasi dan pesan, teknologi percetakan, penggunaan teknologi multimedia, dan teknik persuasi pada masyarakat (Sachari, 2005).

Desain Komunikasi Visual berasal dari kata (etimologi) istilah ini terdiri dari tiga kata, desain diambil dari kata *"designo*" (Itali) yang artinya gambar. Sedang dalam bahasa Inggris desain diambil dari bahasa Latin *designare*) yang artinya merencanakan atau merancang. Dalam dunia seni rupa istilah desain dipadukan dengan reka bentuk, reka rupa, rancangan atau sketsa ide. Kemudian kata komunikasi yang berarti menyampaikan suatu pesan dari komunikator (penyampai pesan) kepada komunikan (penerima pesan) melalui suatu media dengan maksud tertentu. Komunikasi sendiri berasal dari bahasa Inggris *communication* yang diambil dari bahasa Latin "*communis*" yang berarti "sama" (dalam Bahasa Inggris : *common*). Kemudian komunikasi kemudian dianggap sebagai proses menciptakan suatau kesamaan (*commonness*) atau suatau kesatuan pemikiran antara pengirim (komunikator) dan penerima (komunikan) (Kismiaji, 2008).

Sementara kata visual sendiri bermakna segala sesuatu yang dapat dilihat dan direspon oleh indera penglihatan kita yaitu mata. Berasal dari kata Latin *videre* yang artinya *melihat* yang kemudian dimasukkan ke dalam bahasa Inggris *visual*. Jadi Desain Komunikasi Visual bisa dikatakan sebagai seni menyampaikan pesan (A*rt Of Commmunication*) dengan menggunakan bahasa rupa (*visual language*) yang disampaikan melalui media berupa desain yang bertujuan menginformasikan, mempengaruhi hingga merubah perilaku *target audience* sesuai dengan tujuan yang diinginkan. Sedang Bahasa rupa yang dipakai berbentuk grafis, tanda, simbol, ilustrasi gambar / foto, tipografi / huruf dan sebagainya yang disusun berdasarkan kaidah bahasa visual yang khas berdasar ilmu tata rupa. Isi pesan diungkapkan secara kreatif dan komunikatif serta mengandung solusi untuk permasalahan yang hendak disampaikan ( baik sosial maupun komersial ataupun berupa informasi, identifikasi maupun persuasi ) (Kismiaji, 2008).

### **2. Ruang lingkup desain komunikasi visual**

- a. Desain Grafis Periklanan (*Advertising*)
- b. Animasi
- c. Desain Identitas Usaha (*Corporate Identity*)
- d. Desain Marka Lingkungan (*Environment Graphics)*
- e. Desain Multimedia
- f. Desain Grafis Industri (promosi)
- g. Desain Grafis Media (buku, surat kabar, majalah, dan lain-lain)
- h. Cergam (komik), Karikatur, Poster
- i. Fotografi, Tipografi, dan Ilustrasi (Sadjiman, 2006).

#### **3. METODE PENELITIAN**

Untuk mengumpulkan data – data sebagai bahan penyusunan Tugas Akhir ini, penulis menggunakan beberapa metode pengumpulan data, yang meliputi :

1. Interview

Penulis melakukan pembicaraan langsung kepada pemilik perusahaan untuk memperoleh data, penulis juga melakukan Tanya jawab langsung kepada karyawan.

2. Observasi

Melakukan pengamatan secara langsung terhadap perusahaan, mengumpulkan beberapa data untuk mengetahui permasalaha yang dialami oleh perusahaan.

3. Studiliteratur

Penulis mempelajari buku – buku atau mencari bahan dari buku dan mengambil bahan informasi dari internet yang berhubungan dengan perancangan media promosi sebagai sumber dari penyusunan Tugas Akhir (TA).

### **HASIL DAN PEMBAHASAN**

**1. Proses Pembuatan Desain X-Banner**

a. Buka *Program Photoshop cs5* untuk membuat background Kartu nama, kemudian akan tampil kotak dialog. Pilih *New* akan muncul lembar kerja *Photoshop cs5.*

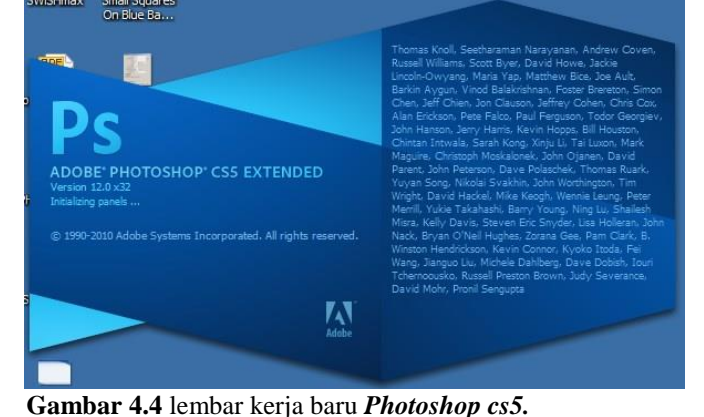

b. Untuk memulainya pilih *file > new* kemudian atur ukuranya menjadi cm, untuk ukurannya buat panjangnya 160 cm dan tingginya 60 cm.

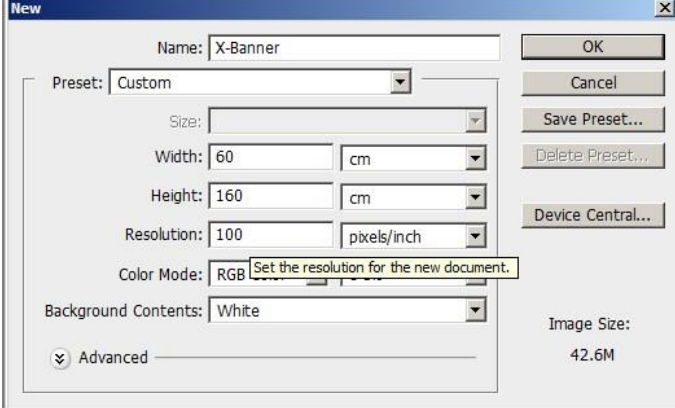

**Gambar 4.5** ukuran dari *Photoshop cs5*

c. Untuk membantu layout desain X-Banner perlu kita aktifkan rulers, dengan cara klik *view* pilih *view rulers.*

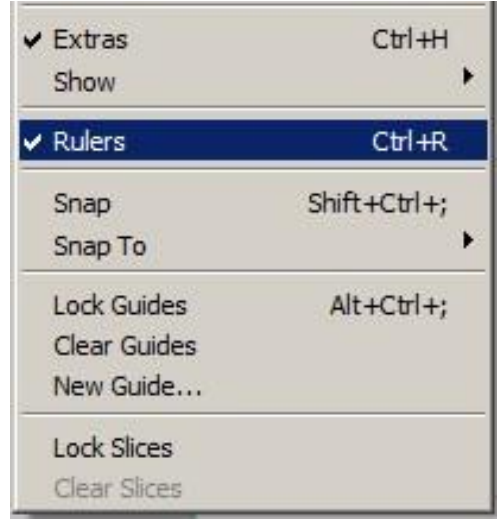

**Gambar 4.6** menampilkan garis bantu.

d. Langkah selanjutnya mempersiapkan logo, dengan cara *klik file-place*-pilih logo, tempatkan logo pada bagian kiri atas.

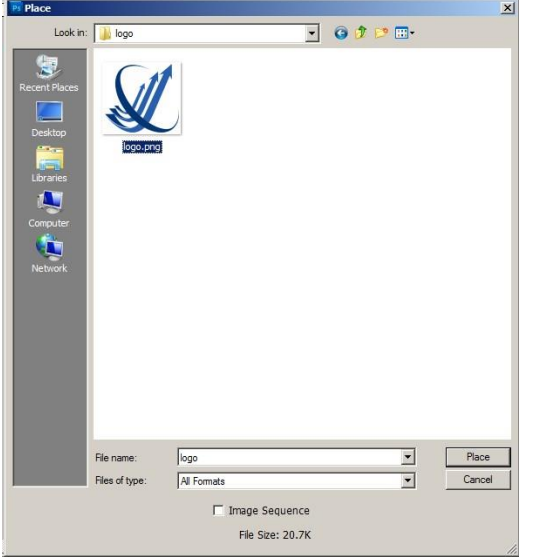

**Gambar 4.7** Menambahkan Logo pada X-Banner.

e. Buat area melengkung dengan menggunakan, *rectangle tool,* gunakan warna biru tua *# 004a7d*, seleksi shape dengan tekan ctr+T, kemudian klik kanan pilih warb, dengan menggunakna warb shape akan mudah dilengkungkan.

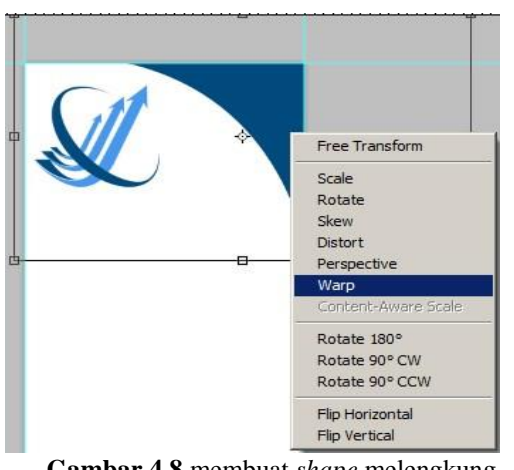

**Gambar 4.8** membuat *shape* melengkung.

f. Duplikat shape melengkung kemudian ubah warna menjadi biru muda *# 4798ed*, tempatkan layer *shape* melengkung biru muda diatas *shape* biru tua.

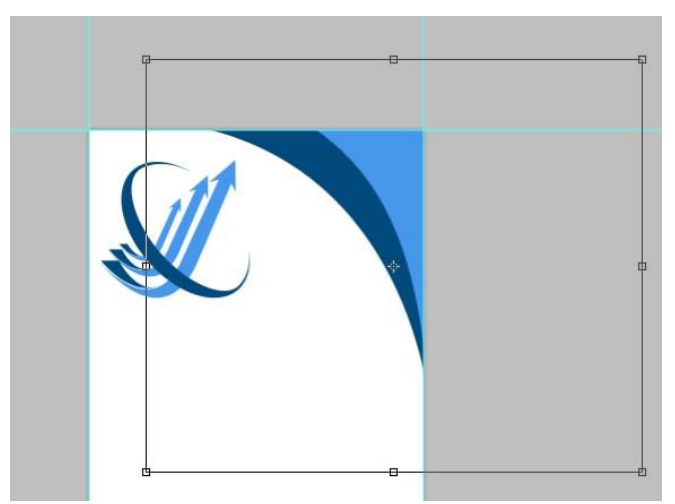

**Gambar 4.9** duplikat shape melengkung.

g. Buat teks nama perusahaan dengan menggunakan jenis *font Elegance Bold*, dengan ukuran font : 166.55pt, menggunakan warna *# 004a7d.*

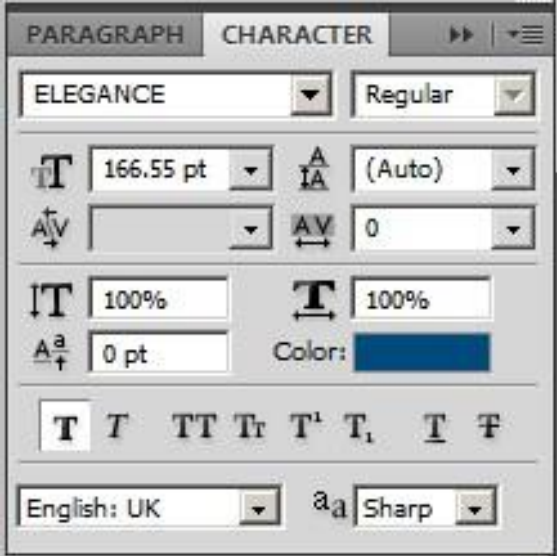

**Gambar 4.10** menambahkan nama perusahaan.

h. Menambahkan teks untuk tagline perusahaan dengan menggunakan *type font*; *Century Gothic*, ukuran *font; 72pt*, warna; *# 4798ed.*

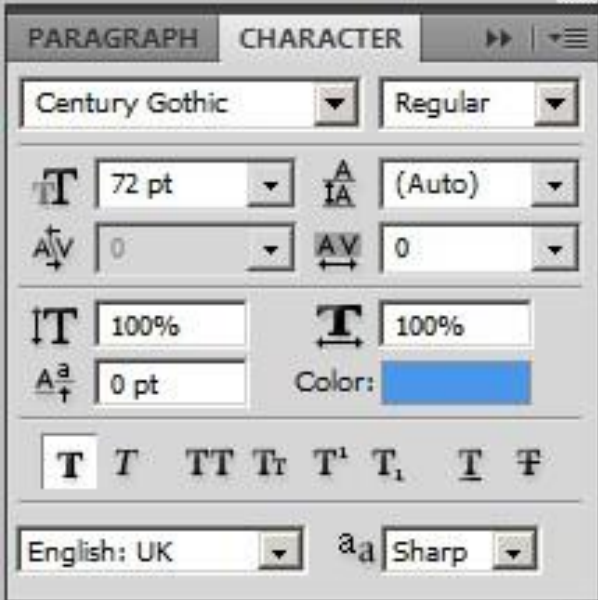

**Gambar 4.11** menambahkan teks tagline perusahaan.

i. Menambahkan teks yang berbunyi "kami Melayani Kiriman", dengan menggunakan menggunakan *type font*; *Century Gothic*, ukuran *font; 130 pt*, warna; *# 4798ed.*

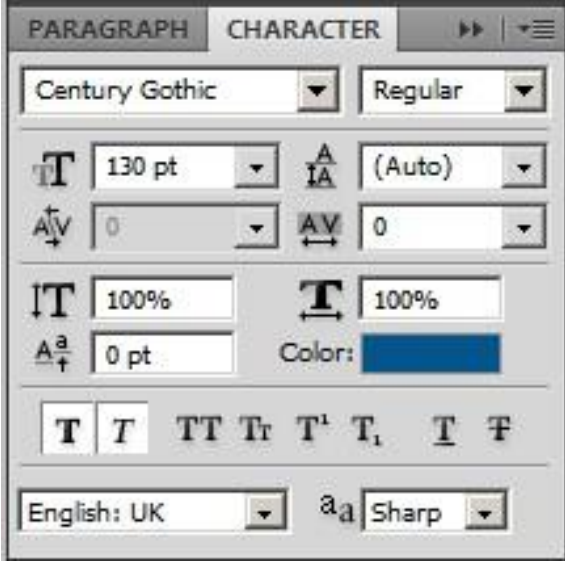

**Gambar 4.12** menambahkan fariasi teks.

j. Membuat *shape* untuk menempatkan jenis jasa pengantaran yang ada pada perusahaan, dengan cara gunakan *rectangle tool*, duplikat menjadi enam shape, susun warna dengan biru tua berada paling atas dan biru muda berada paling bawah.

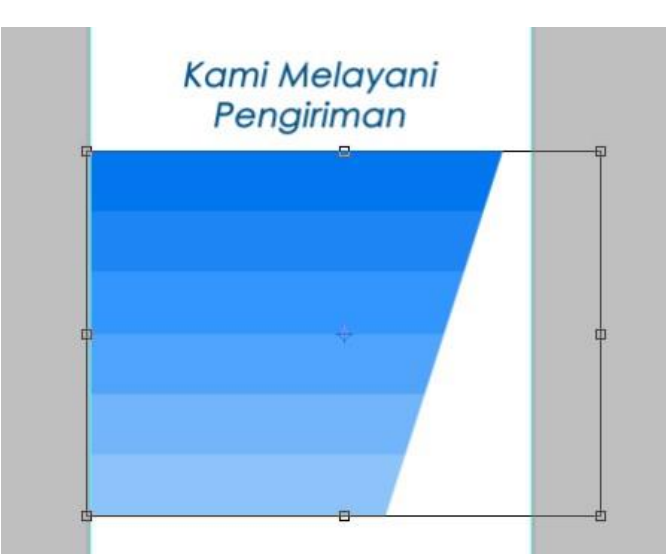

**Gambar 4.13** shape untuk menempatkan jenis jasa pengiriman.

k. Tambahkan teks keterangan jenis jasa pengantaran dengan menggunakan dengan menggunakan *type font*; *Century Gothic*, ukuran *font; 151.53 pt*, warna; *# ffffff.*

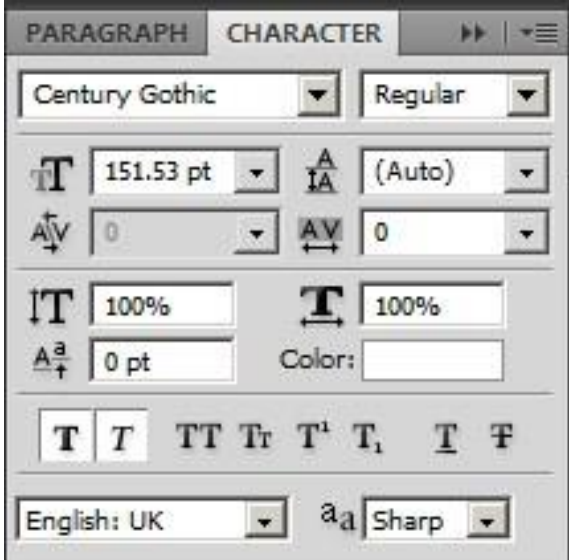

**Gambar 4.14** menambahkan teks jenis jasa pengantaran.

l. Menambahkan teks untuk slogan perusahaan dengan menggunakan *type font*; *Humanst521 Lt BT*, ukuran *font; 182 pt*, warna; *# 004a7d.*

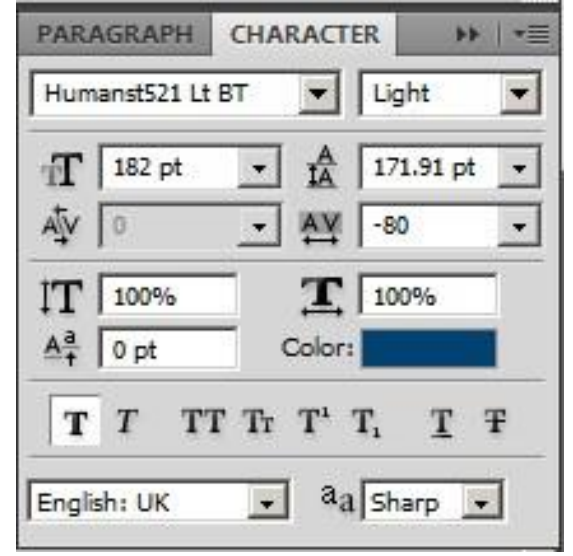

**Gambar 4.15** menambahkan teks slogan perusahaan.

m. Menambahkan teks untuk nomer telephon perusahaan dengan menggunakan menggunakan *type font*; *Elegance*, ukuran *font; 182 pt*, warna; *# 004a7d.* ×.

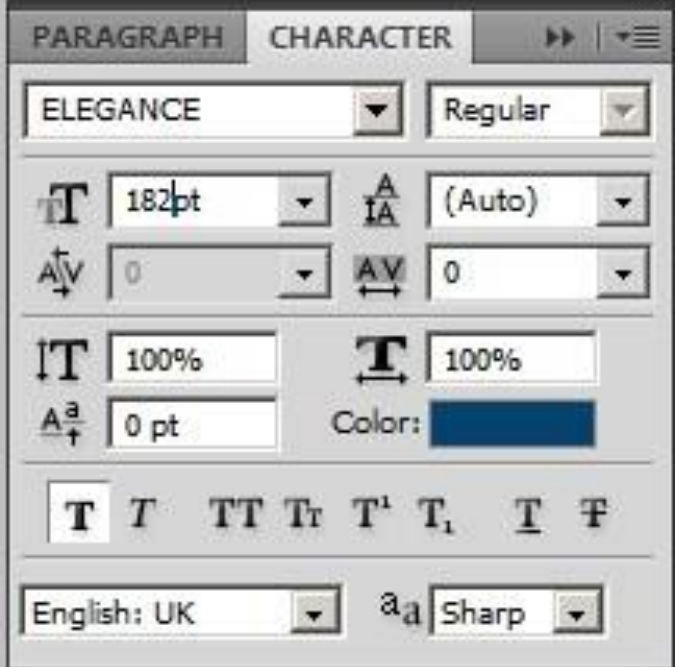

**Gambar 4.16** menambahkan teks nomer telepon perusahaan.

n. Membuat footer dengan menggunakn *rectangle tool*, ubah warna dengan *# 004a7d.*  tempatkan pada bagian bawah X-Banner.

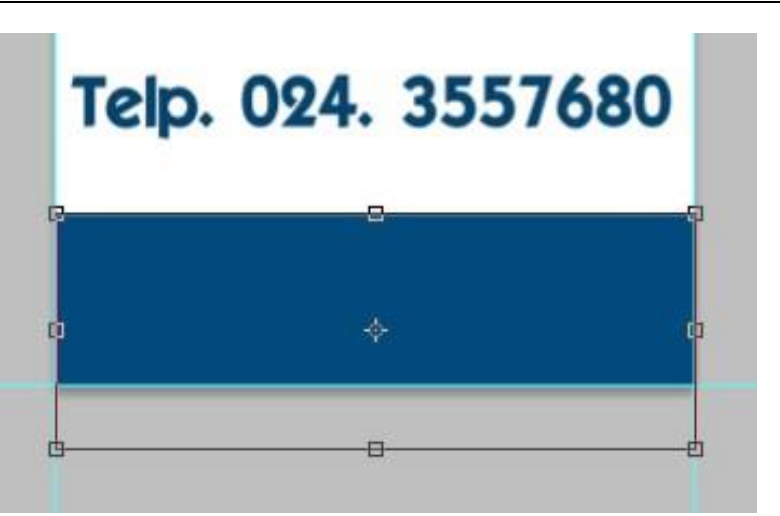

**Gambar 4.17** shape untuk *footer.*

o. Terakhir menambahkan teks untuk alamat kantor pusat PT. Niti Sgara Trans dengan menggunakan Menambahkan teks untuk nomer telephon perusahaan dengan menggunakan menggunakan *type font*; *Century Gothic*, ukuran *font; 105 pt*, warna; *# ffffff.*

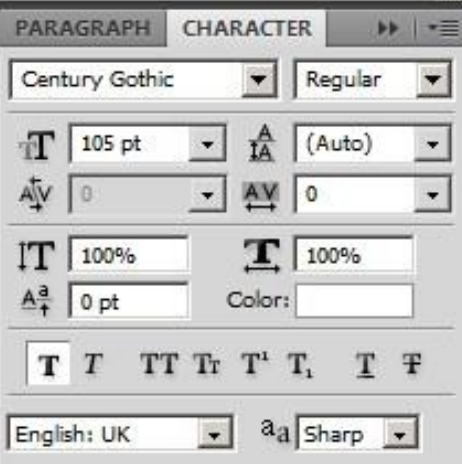

**Gambar 4.18** teks alamat perusahaan.

p. Setelah semua tahap desain terlampaui maka hasil akhir desain X-Banner adalah sebagai berikut.

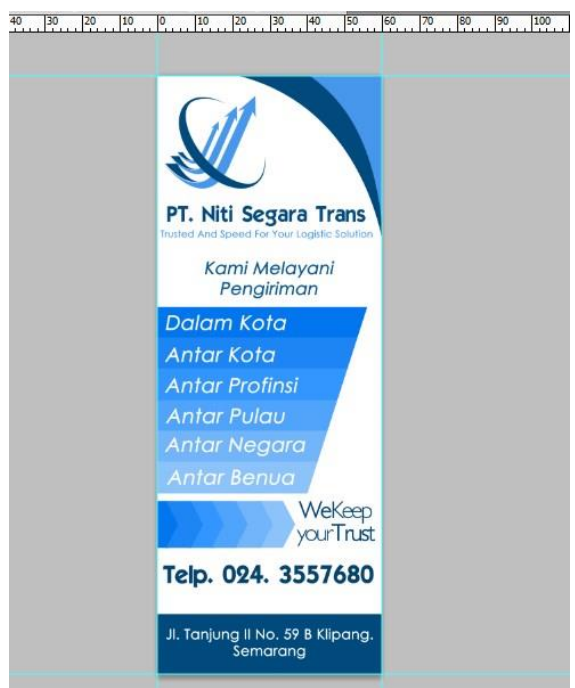

**Gambar 4.19** hasil akhir desain X-Banner.

## **2. Proses Pembuatan Desain Spanduk**

a. Buka program Corel Draw X6, untuk memulainya pilih lembar erja baru dengan ukuran panjang 400 cm, tinggi 80 cm klik OK.

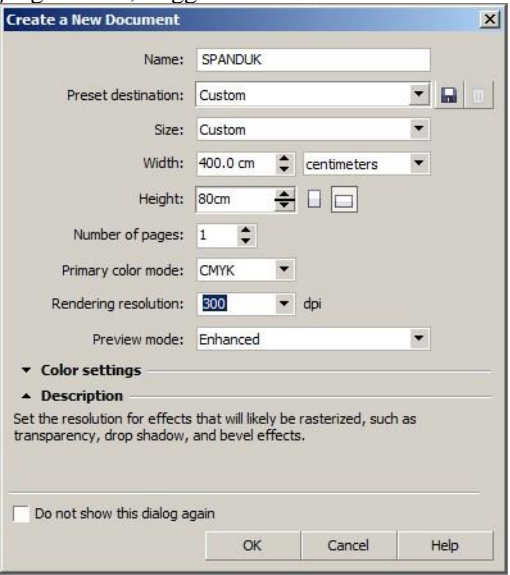

**Gambar 4.20** membuat lembar kerja baru

b. Menambahkan logo perusahaan dengan klik *inport*-pilih gambar logo, letakkan logo pada bagian kiri atas desain Spanduk.

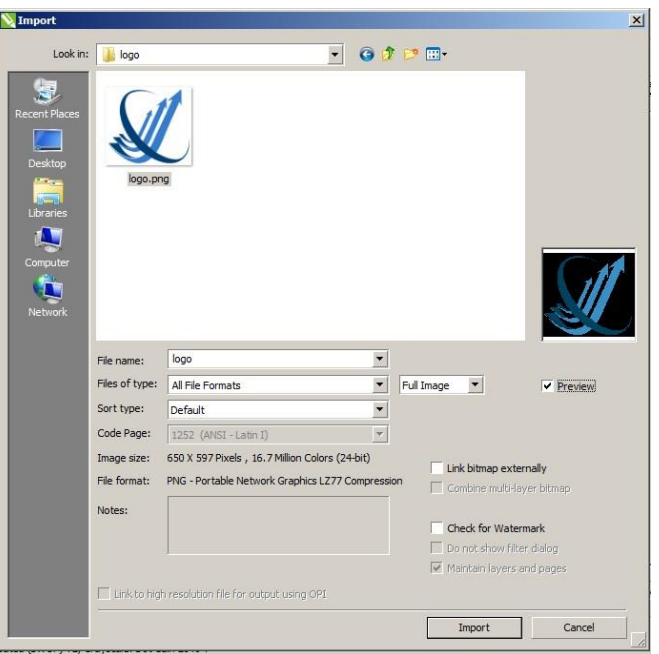

## **Gambar 4.21** Open logo.

c. Menambahkan teks nama perusahaan dengan menggunakan type font: Elegance, ukuran; 275 pt, warna; #004A7D.

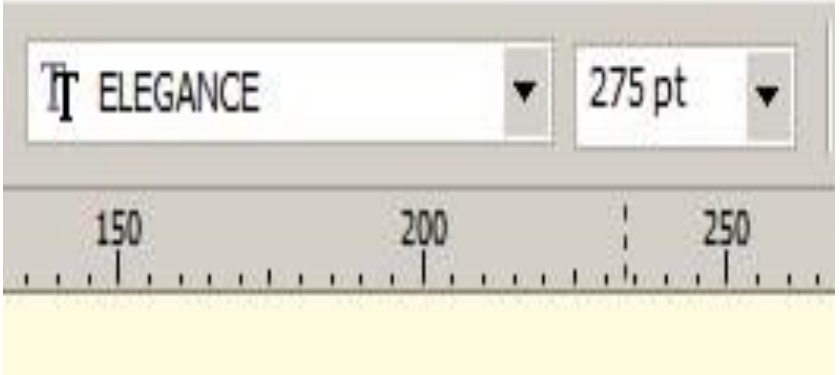

**Gambar 4.22** menambahkan teks nama perusahaan.

d. Membuat shape melengkung dengan menggunakan *rectangle tool*, pilih warna #004A7D, tempatkan dibagian kiri atas spanduk, duplikat dan ganti warna dengan warna #4798ED.

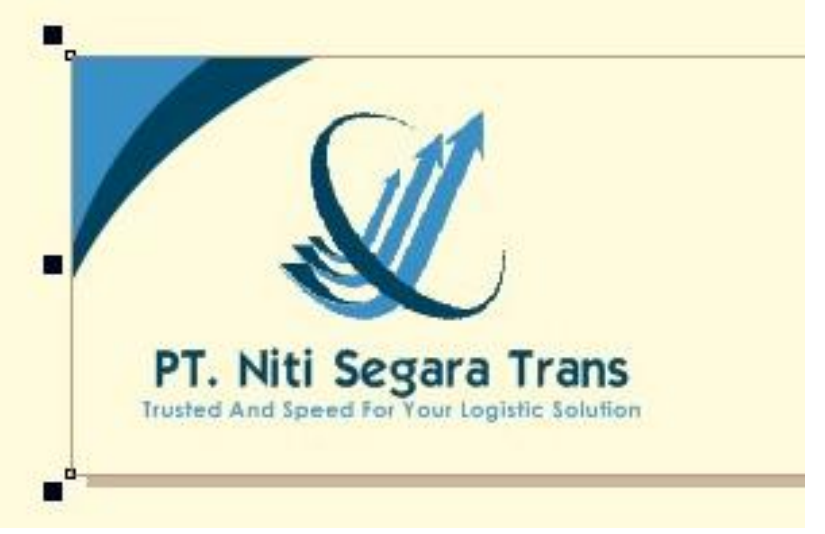

**Gambar 4.23** menambahkan shape lengkung.

*e.* Menambahkan shape untuk menempatkan informasi tentang teks alamat dan nomer telepon perusahaan dengan cara gunakna *rectangle tool,* klik dua kai pada objek kemudian miringkan *shape* tersebut, tempatkan pada bagian bawah spanduk.

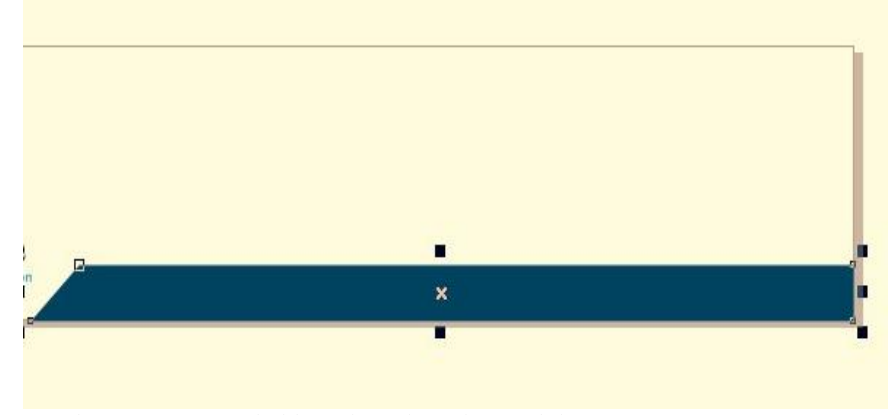

Gambar 4.24 menambahkan shape bawah spanduk.

f. Berikan teks alamat dan nomer telepon perusahaan dengan menggunakan *type font*; *Century Gothic* ukuran *250 PT*, warna #ffffff.

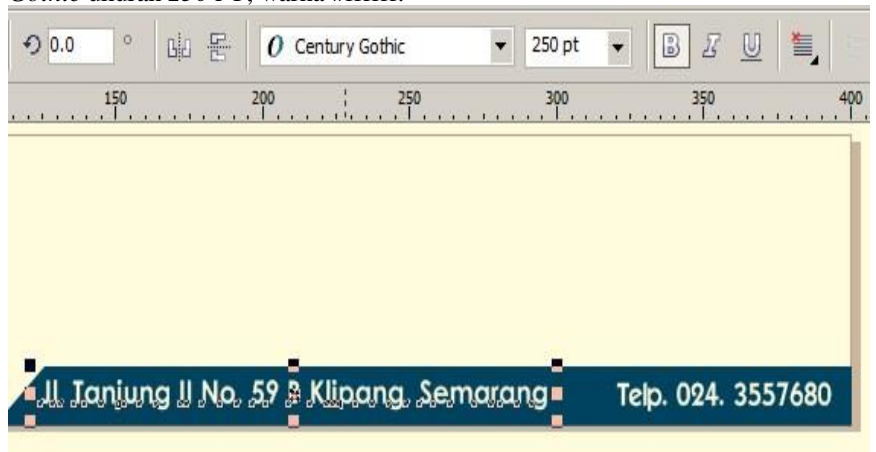

**JURIMBIK** Vol. 1, No. 3, Oktober 2021: 46 – 68 **Gambar 4.25** menambahkan teks alamat dan nomer telepon.

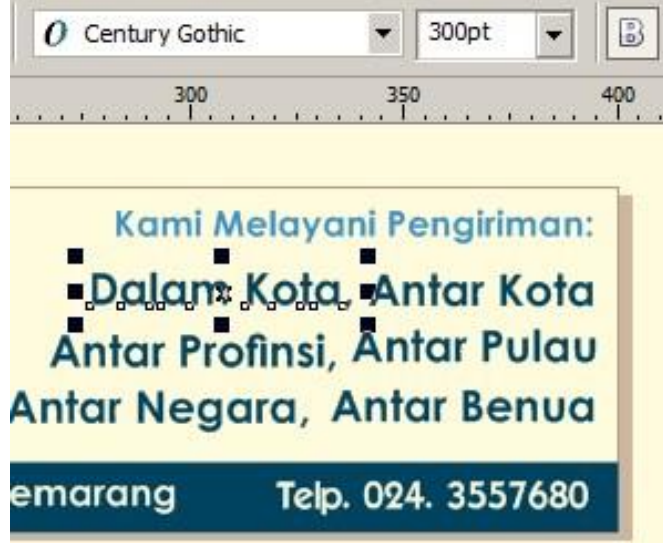

**Gambar 4.26** menambahkan teks jenis jasa perusahaan.

h. Menambahkan teks slogan perusahaan dengan menggunakan *type font*; *Humanst521 BT* ukuran *300 PT*, warna #004A7D, tempatkan teks pada bagian tengah atas spanduk.

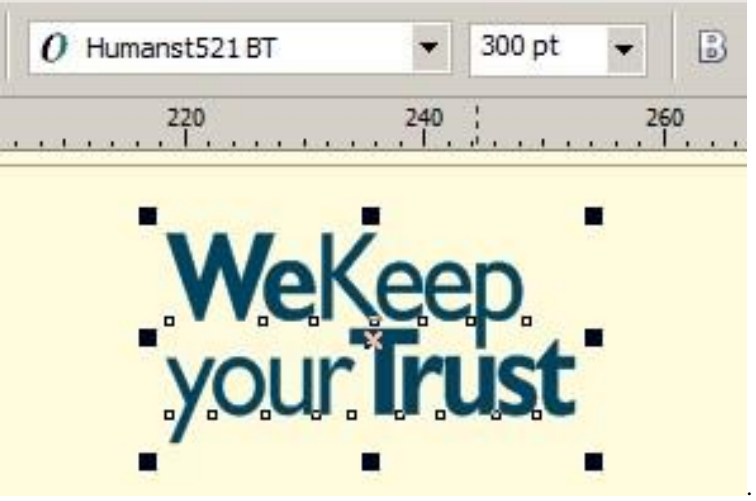

**Gambar 4.27** Menambahkan teks slogan perusahaan.

i. Menambahkan *shape* seperti tanda penunjuk arah dengan cara menggunakan *Rectangle Tool*. Seleksi shape tekan ctrl+Q, ubah bentuk *shape* dengan menggunakan *shape tool,* tambahkan satu titik poin pada ujung shape kemuian tarik. Duplikat dan beri warna yang berbeda.

an analytic contract term of the constant of the contract of the contract of the contract of the contract of the

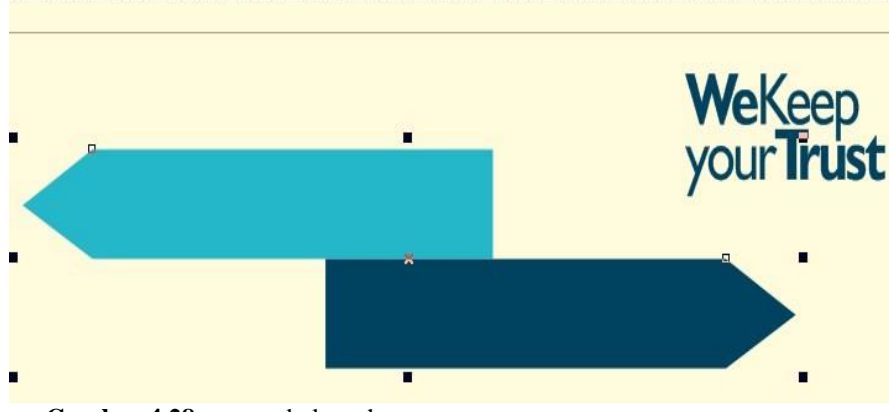

**Gambar 4.28** menambakan shape.

j. Berikan teks untuk menarik perhatian orang yang melihat spanduk dengan teks "Ekspedisi Terpercaya" menggunakan *type font: Futura Md BT*, ukuran *340 PT*.

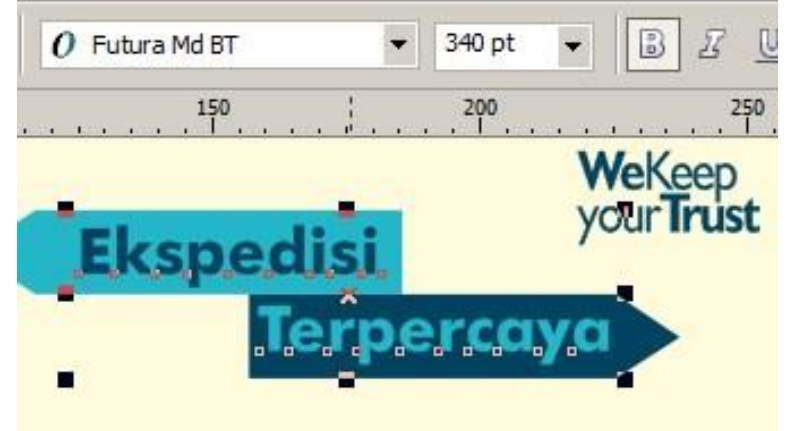

**Gambar 4.29** menambahkan teks Ekspedisi Terpercaya.

k. Setelah semua tahap desain terlampaui maka hasil akhir desain sapnduk sebagai berikut.<br> **Kurange** Effects Bitmaps Text Table Tools Window Help  $\mathbf{m}$ Snap to  $-$  2  $\begin{array}{c} 100.0 \text{ cm} \\ 1 \overline{)100.0 \text{ cm}} \end{array}$  $\frac{1}{1}$  $100$  $\frac{1}{2}$  50 150  $200$  $250$  $\frac{1}{2}$ WeKeep<br>your Trust Kami Melayani Pengiriman: **Ekspedisi** Dalam Kota, Antar Kota Antar Profinsi, Antar Pulau Terperca Antar Negara, Antar Benua PT. Niti Segara Trans Jl. Tanjung II No. 59 B Klipang. Semarang Telp. 024. 3557680

**Gambar 4.30** Tampilan akhir desain Spanduk.

- **3. Proses pembuatan X-Baner**
	- a. Buka program *Corel Draw X6*, untuk memulainya pilih lembar kerja baru dengan ukuran panjang 9 cm, tinggi 5.5 cm klik OK.

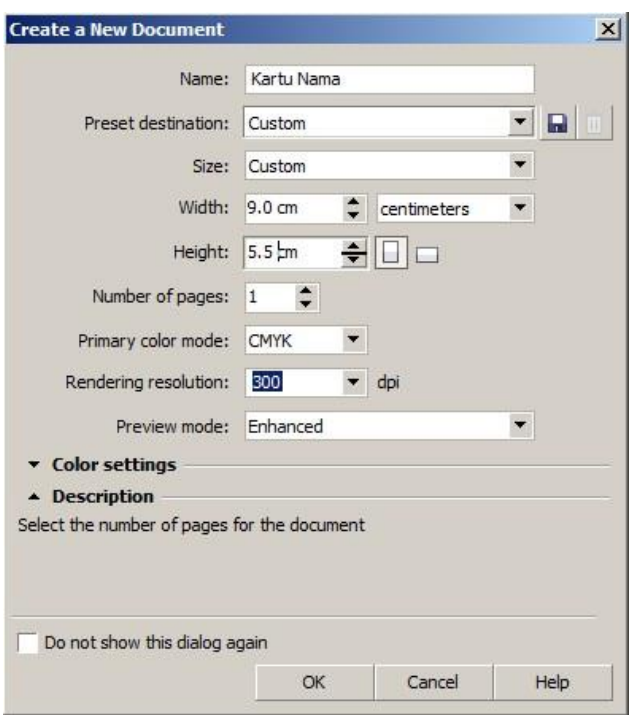

**Gambar 4.31** membuat lembar kerja baru

b. Menambahkan logo perusahaan dengan klik *inport*-pilih gambar logo, letakkan logo pada bagian kiri atas desain kartu nama.  $\sim$ 

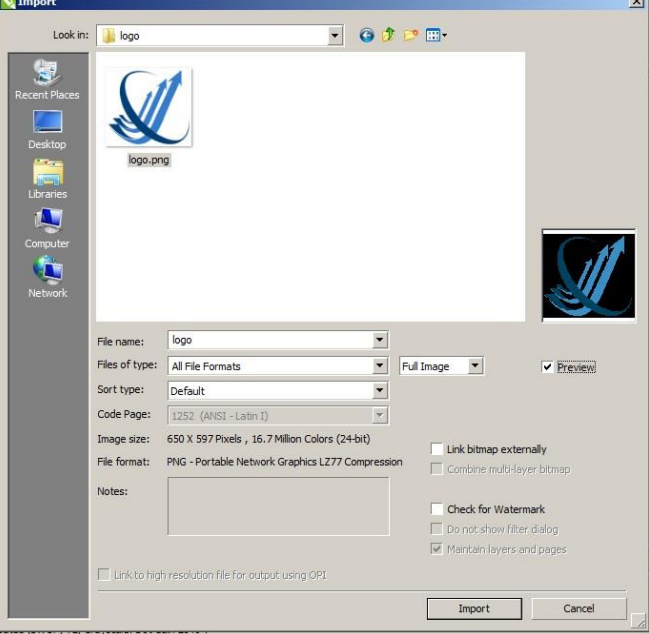

**Gambar 4.32** Open logo pada kartu nama.

c. Menambahkan teks nama perusahaan dengan menggunakan type font: Elegance, ukuran;11 pt, warna; #004A7D.

p-ISSN: 2827-8143 e-ISSN : 2827-7961

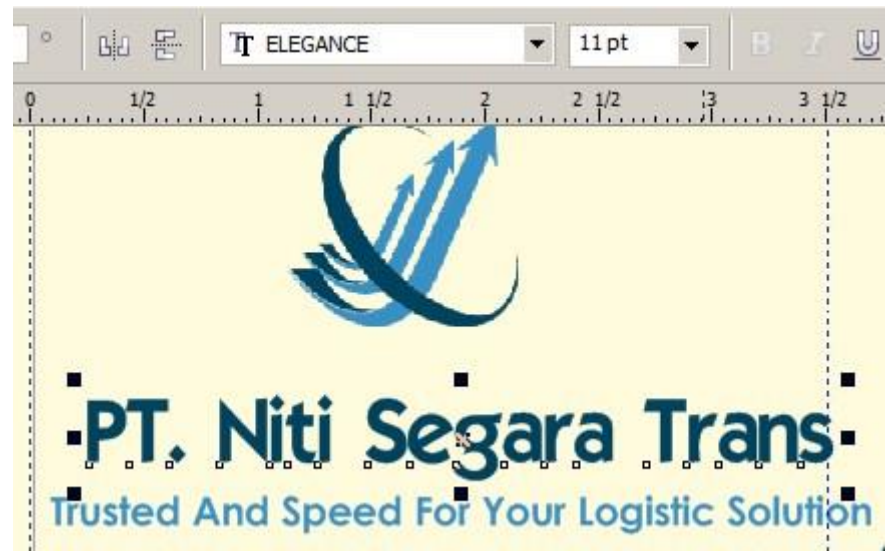

**Gambar 4.33** menambahkan teks nama perusahaan kartu nama.

d. Membuat shape melengkung dengan menggunakan *rectangle tool*, pilih warna #004A7D, tempatkan dibagian kanan kartu nama, duplikat dan ganti warna dengan warna #4798ED.

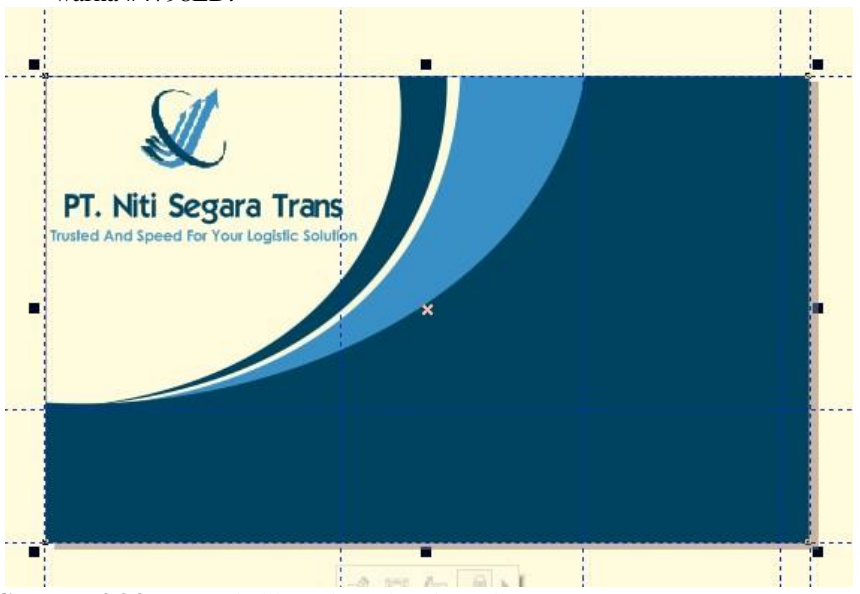

**Gambar 4.34** menambahkan shape lengkung kartu nama.

e. Berikan teks alamat dan nomer telepon perusahaan dengan menggunakan *type font*; *Century Gothic* ukuran *10 PT*, warna #ffffff.

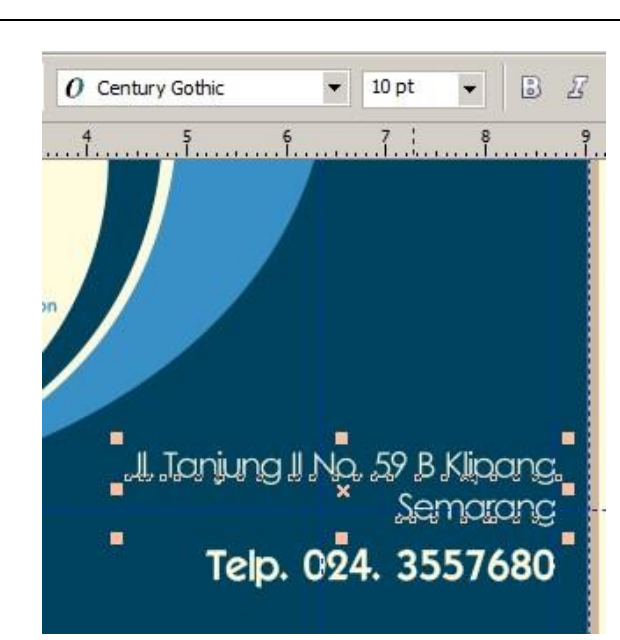

**Gambar 4.35** menambahkan teks alamat dan nomer telepon.

f. Menambahkan teks slogan perusahaan dengan menggunakan *type font*; *Humanst521 BT* ukuran *13 PT*, warna #004A7D, tempatkan teks pada bagian kiri bawah kartu nama.

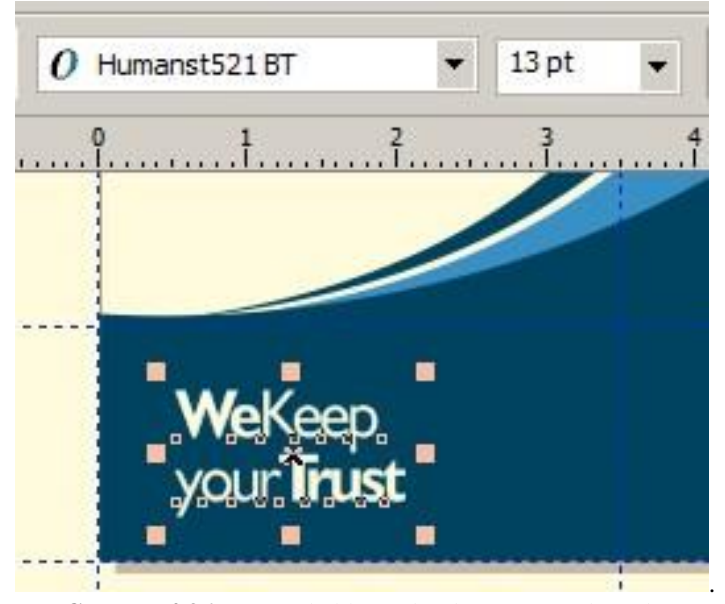

**Gambar 4.36** Menambahkan teks slogan perusahaan kartu nama.

g. Menambahakan teks untuk nama karyawan maupun pemilik perusahaan, dengan menggunakan *type font*; *Elegance* ukuran *12 PT*, warna #ffffff, tempatkan teks pada bagian kanan atas kartu nama.

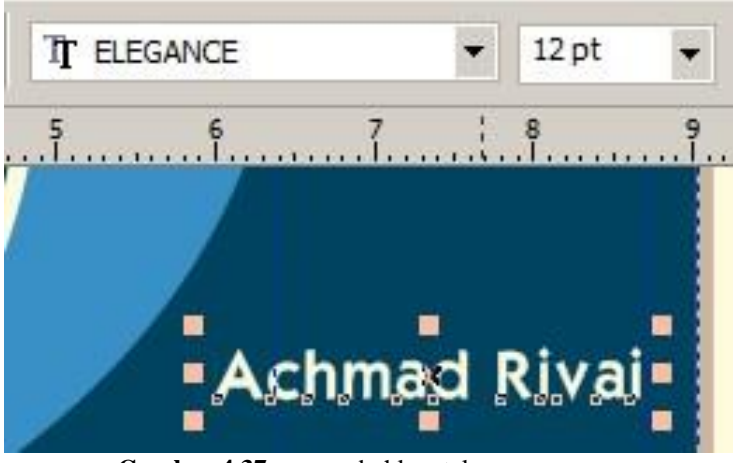

- **Gambar 4.37** menambahkan teks nama.
- h. Setelah semua tahap desain terlampaui maka hasil akhir desain kartu nama sebagai berikut.

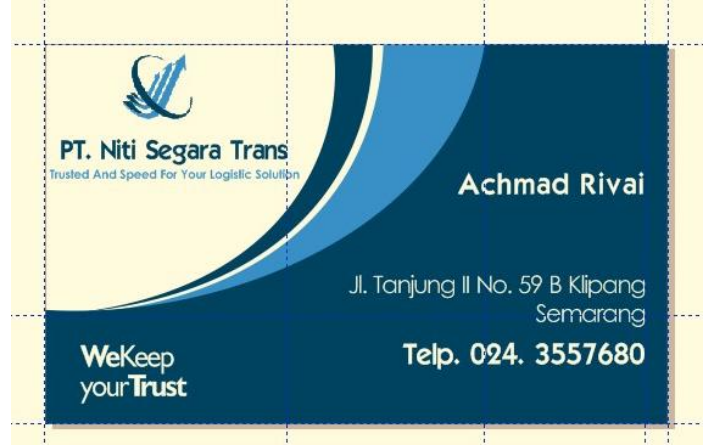

**Gambar 4.38** Tampilan akhir desain Kartu nama.

#### **A. PENYERAHAN HASIL DESAIN**

Setelah hasilnya diselesaikan dari tahap-tahap desain langkah selanjutnya adalah penyerahan hasil cetak kepada pemilik PT. Niti Segara Trans yang dilakukan pada hari Senin 11 Januari 2016, serah terima hasil cetak desain diserahkan kepada Bp. Achmad Rivai pukul 10.15 WIB betempat di . Jl. Tanjung II No. 59 B Klipang Alam Permai Semarang. Berikut adalah dokumentasi penyerahan hasil desain:

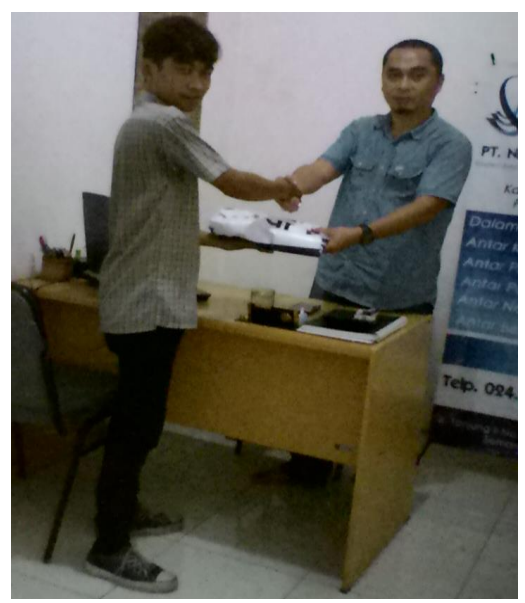

**Gambar 4.39** Penyerahan hasil desain.

### **B. PENGGUNAAN HASIL DESAIN**

Setelah hasil desain diserahkan kepada pemilik perusahaan tahap selanjutnya adalah penggunaan hasil desain, penggunaan hasil desain bertujuan agar perancangan dapat tercapai dengan maksimal, pemanfaatan dan penggunaan hasil desain disesuaikan dengan tempat dan fungsi masingmasing, penggunaan hasil disain antara lain sebagai berikut:

1. Pemasangan X-Banner di depan perusahaan tepatnya di Jl. Tanjung II No. 59 B Klipang Alam Permai Semarang, pemasangan dilakukan mulai hari Selasa, 12 Januari 2016 pukul 08.30 WIB.

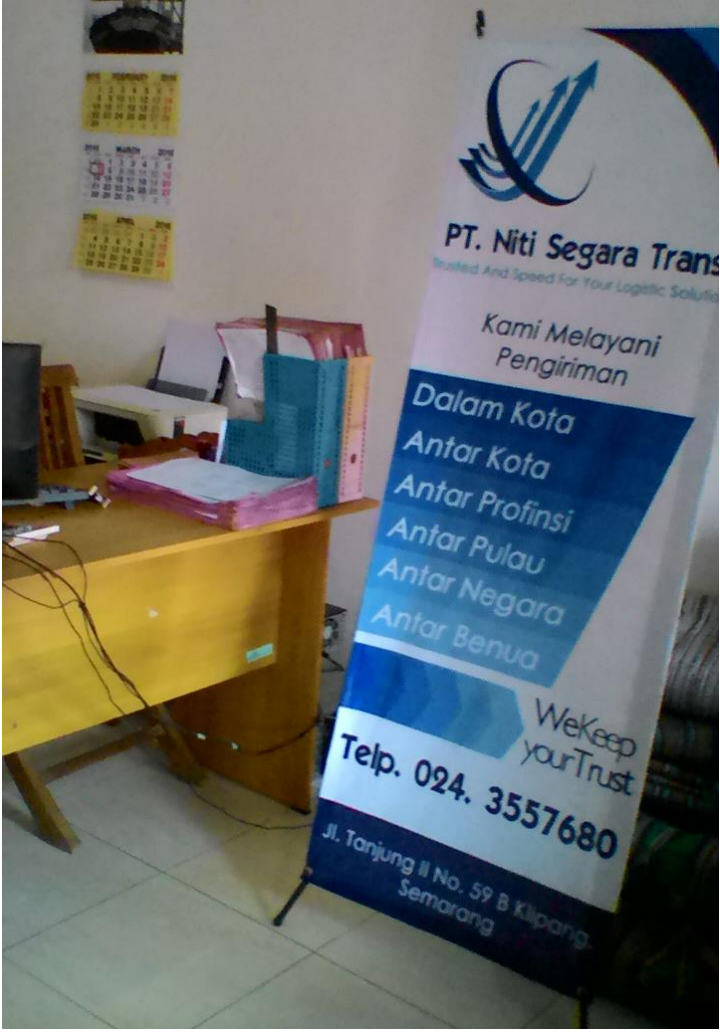

**Gambar 4.40** Tampilan Pemasangan X-Banner

2. Pemasangan Spanduk di Jl. Klipang Alam Permai-Semarang, pemasangan spanduk berada pada jalan raya dimana area tersebut sering dilalui oleh masyarakat, mulai dilaksanakan pada hari senin 12 januari 2016 pukul 08.45 WIB.

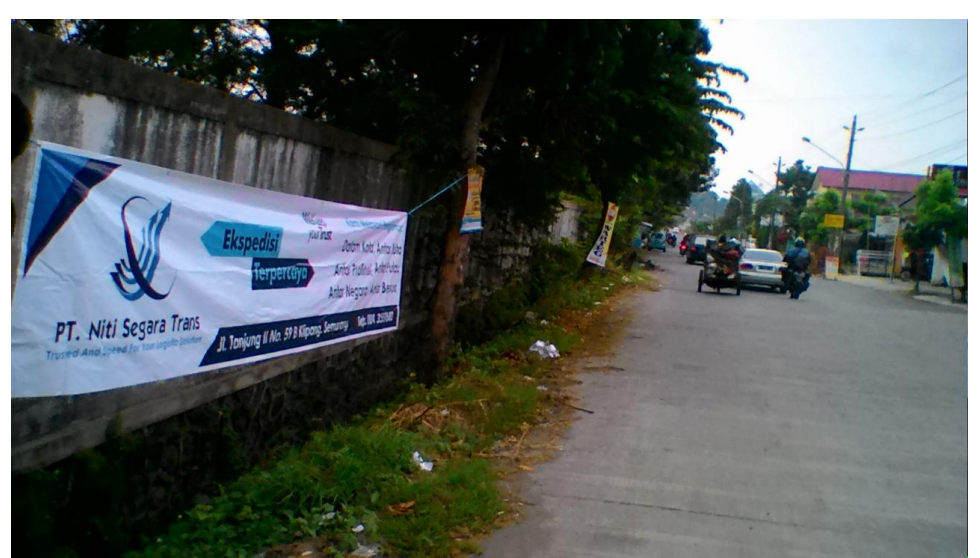

**Gambar 4.41** pemasangan Spanduk.

3. Pembagian Kartu nama kepada calon konsumen, mulai dilaksanakan di kantor AIA Jl. Sriwijaya pembagian dilakukan pada hari selasa 13 januari 2016 pukul 09.45 WIB.

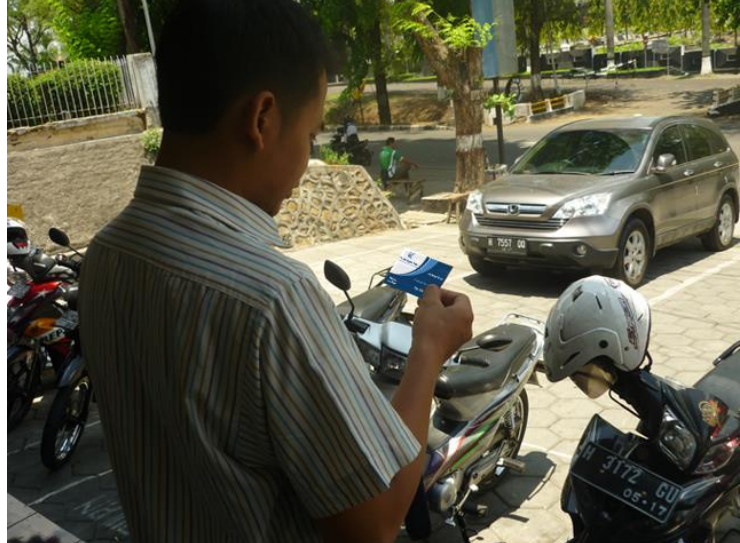

**Gambar 4.42** Calon konsumen sedang melihat kartu nama.

## **1. SIMPULAN DAN SARAN**

Pembuatan tugas akhir mengenai desain X-banner, Spanduk dan kartu nama PT. NITI SEGARA TRANS yang beralamat di Jl. Tanjung II No. 59 B Klipang Semarang. Dapat disimpulkan bahwa dengan adanya desain X-banner, Spanduk dan Kartu nama yang menarik akan didapatkan berbagai macam keuntungan yang dapat dicapai antara lain:

- 1. Media yag dibuat dapat digunakan untuk memperkenalkan PT. Niti Segara Trans kepada masyarakat luas.
- 2. Penggunaam media berupa X-banner, Brosur, dan kartu nama telah berhasil dan tepat mencapai sasaran yaitu calon konsumen.

# **A. SARAN**

Berdasarkan hasil penelitian dan pembahasan masalah tugas akhir ini, maka penulis memberikan saran yaitu :

- 1. Dengan adanya Spanduk dan kartu nama akan menambah aktivitas proses kerja dalam penyebaran dikalangan pelanggan atau komsumen.
- 2. Desain Spanduk dan kartu nama selayaknya dapat diperbaharui sejalan dengan pergantian tren agar data terus menarik perhatian dari masyarakat dan calon konsumen.
- 3. Agar promosi dapat mencapai tujuan dengan maksimal, yaitu menyampaikan informasi yang bertujuan menarik perhatian dan minat konsumen, maka kedepannya perusahaan dapat juga menggunakan media promosi lain yang lebih sesuai dengan berkembangan jaman yang akan datang.

### **DAFTAR PUSTAKA**

https://id.wikipedia.org/wiki/Garis

A. Ali, Hasymi.2005; " Tips – tips Promosi ", Jakarta : Gramedia Pustaka Utama Cahyana. 2007; " Sekilas Tentang Desain Grafis ", Jakarta : Erlangga. Cenadi, Christine, Suharto. 1999; " Elemen-elemen dalam Desain Komunikasi Visual", Jakarta : Nirmana. Dominick. 2001; " Media Cetak ", Jakarta : Yudistira Dominikus juju. 2007; "Suses berbisnis reklame", Surbaya : Tiga serangkai. Effendi, rustam.1982; " Tips – tips Desain ", Jakarta : Graha Ilmu Farbey, A,D. 1997; " How to Produce Succesfull Advertising ( Kiat Sukses Membuat Iklan )", Jakarta : Gramedia Pustaka Utama. Istanto. 2001; " Warna Dalam Desain ", Jakarta : PT Gramedia Pustaka Utama Jefkins, Frank. 1997; " Periklanan", Jakarta : Erlangga John Murphy dan Michael Rowe.2007; "Desain Grafis", Jakarta : Erlangga Kasali, Rhenald. 1992; " Media Cetak ", Jakarta : Yudistira. Kismiaji, S, Sn. 2008; " Desain Komunikasi Visual ", Yogyakarta : Andi Kusmiati, A, S. Pudjiastuti & P. Suptandar. 1999; "Teori Dasar Desain Komunikasi Visual", Jakarta : Djambatan Lamb. Hair & Mc. Daniel. 2001; " Media – media Promosi ", Jakarta : Erlangga Lee. 2007; " Pengertian Brosur ", Jakarta : Erlangga Nasution. 2003; "Periklanan dan Promosi Aspek Tambahan Komunikasi Pemasaran Terpadu", Jakarta : penerbit Erlangga. Pujiyanto. 2008; " Strategi Pemasaran dalam Iklan", Malang: Fakultas Sastra Universitas Negeri Malang. Rahmisuke. 2011; "Unsur-unsur Desain Katalog" , Surabaya : Tiga Serangkai.

68